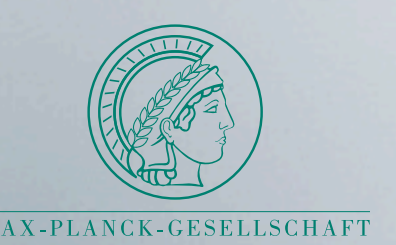

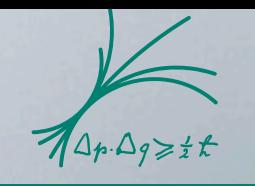

Max-Planck-Institut für Physik

# **Numerical multi-loop calculations with SecDec**

## *Gudrun Heinrich*

### *Max Planck Institute for Physics, Munich*

In collaboration with Sophia Borowka, Johannes Schlenk

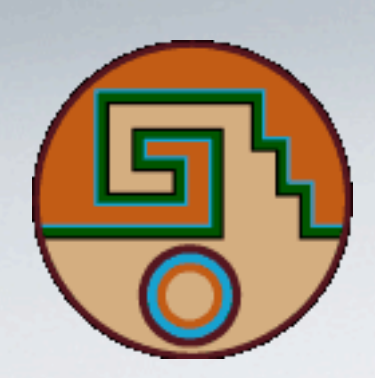

# ACAT 2014

Czech Technical University, Prague

# Particle physics after the Higgs discovery

- the big question: *is there something beyond the clouds (SM) ?*
- *• how to find out in the absence of "smoking gun" signals ?*

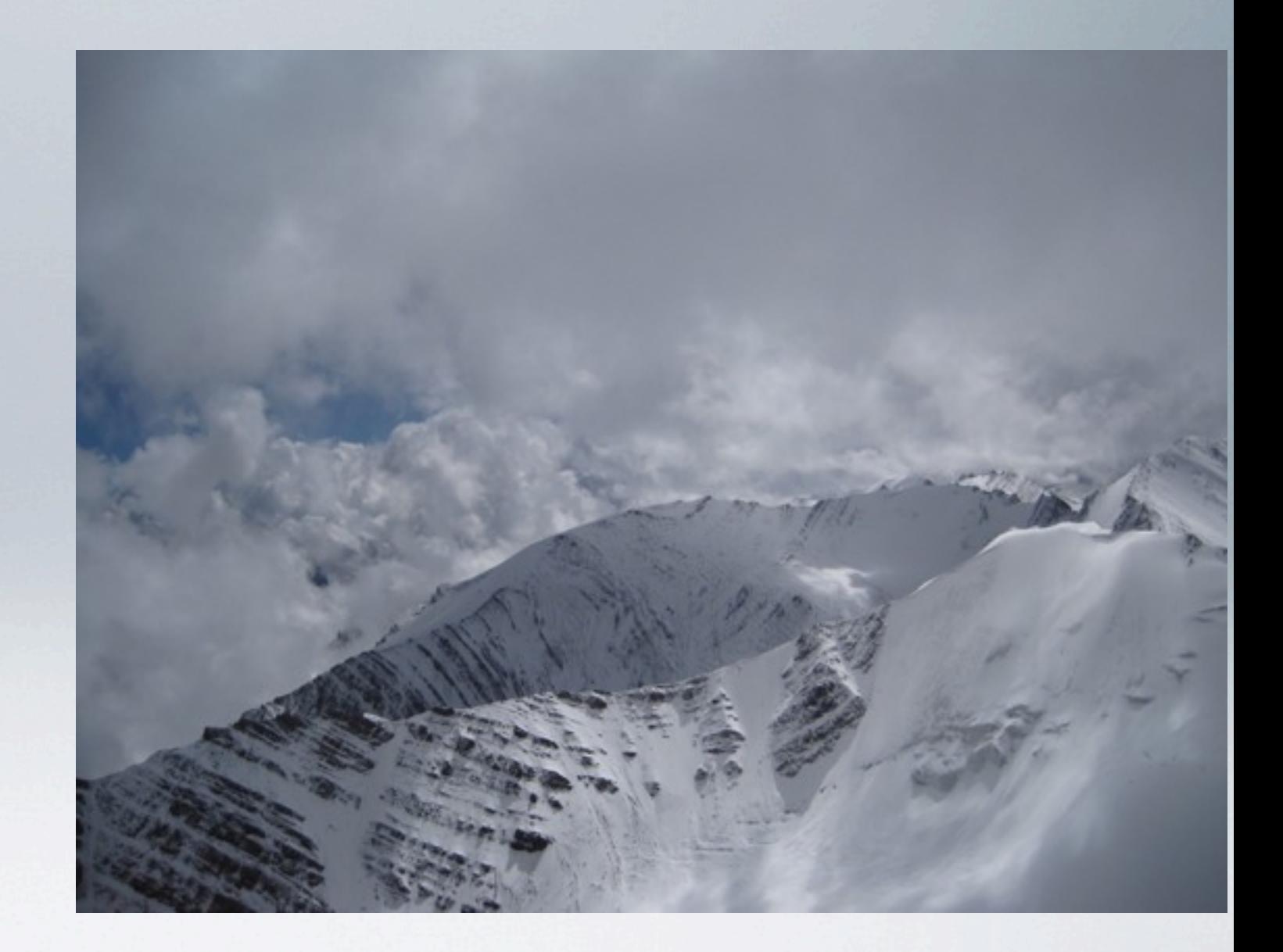

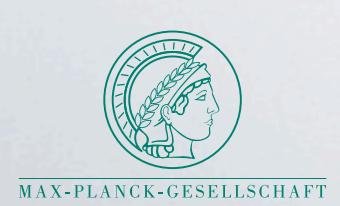

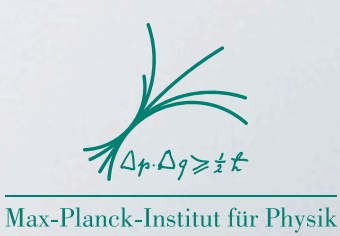

# Particle physics after the Higgs discovery

- the big question: *is there something beyond the clouds (SM) ?*
- *• how to find out in the absence of "smoking gun" signals ?*
- *the key is precision* 
	- higher order corrections (QCD, EW)
	- N(N)LO + parton shower matching
	- quark mass effects
	- reduction of PDF uncertainties
	- resummation

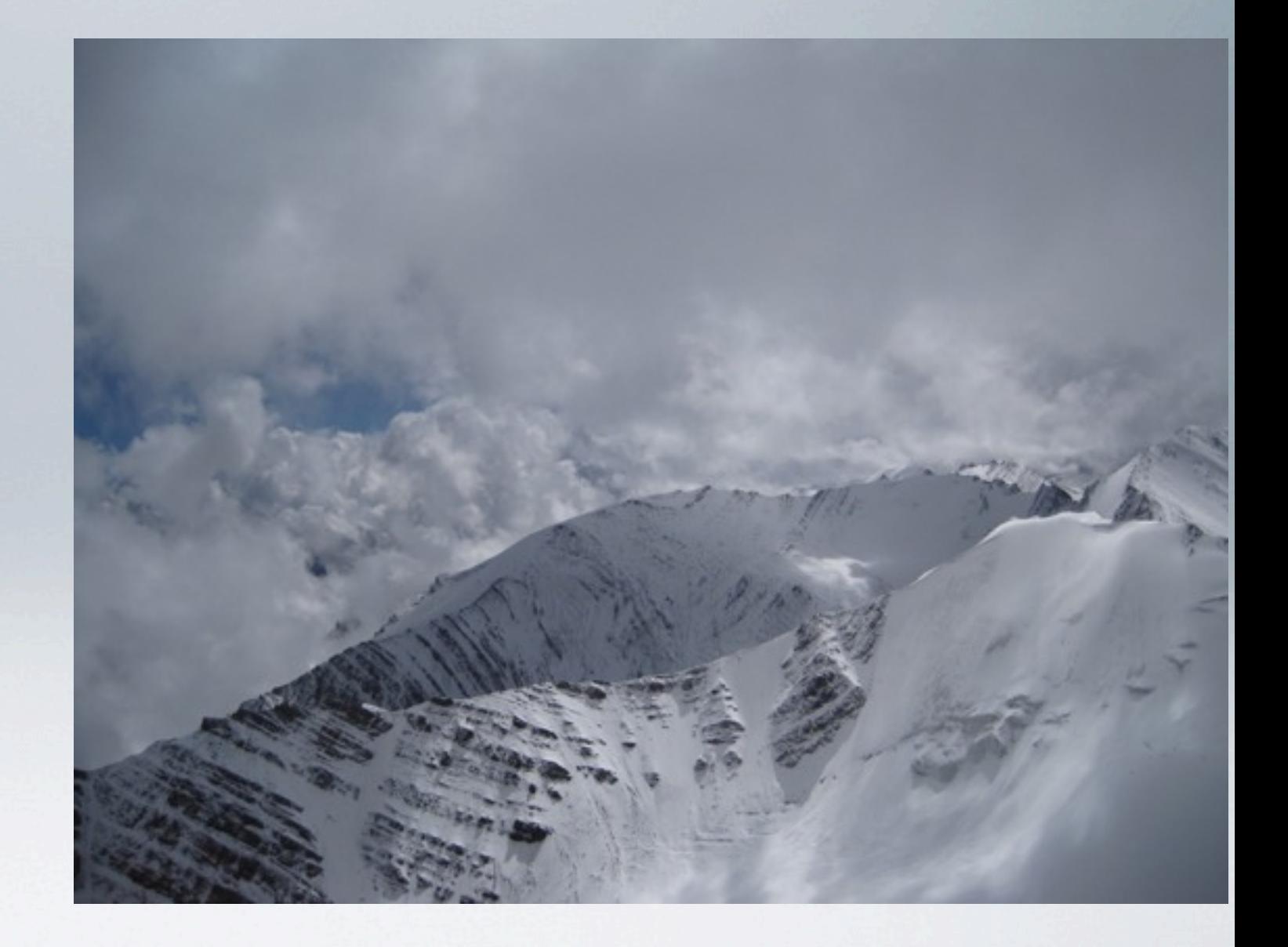

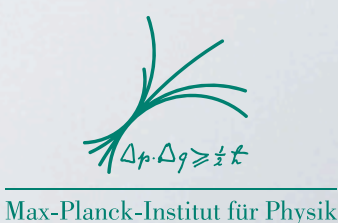

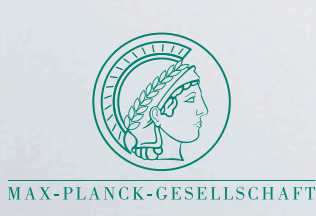

• . . .

# Particle physics after the Higgs discovery

- the big question: *is there something beyond the clouds (SM) ?*
- *• how to find out in the absence of "smoking gun" signals ?*
- *the key is precision* 
	- higher order corrections (QCD, EW)
	- N(N)LO + parton shower matching
	- quark mass effects
	- reduction of PDF uncertainties
	- resummation

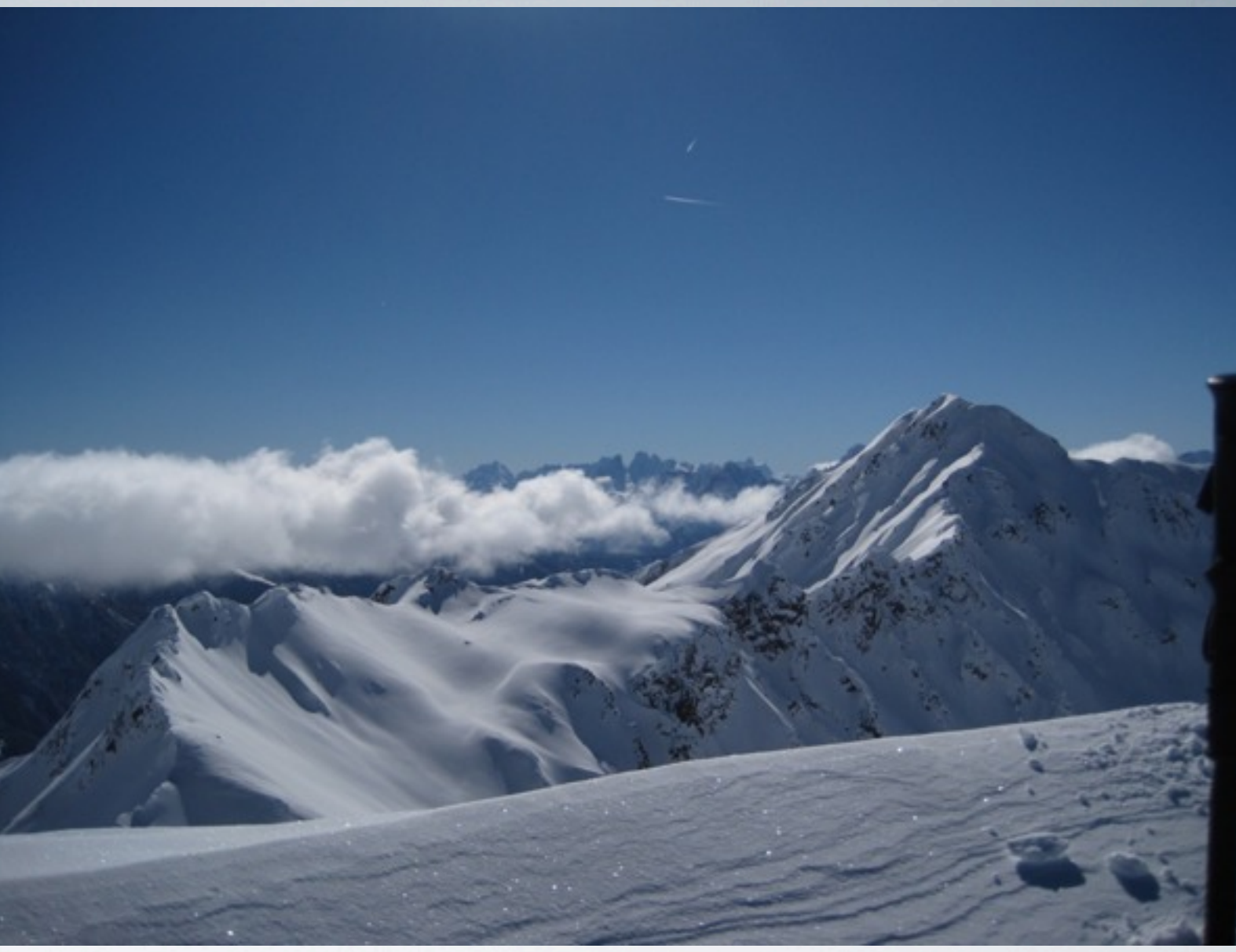

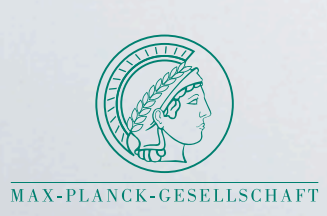

• . . .

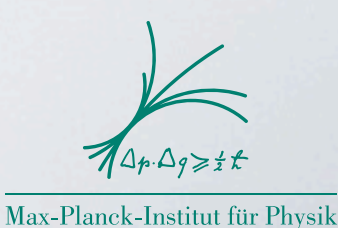

## **anatomy of 2 to 2 scattering at NNLO**

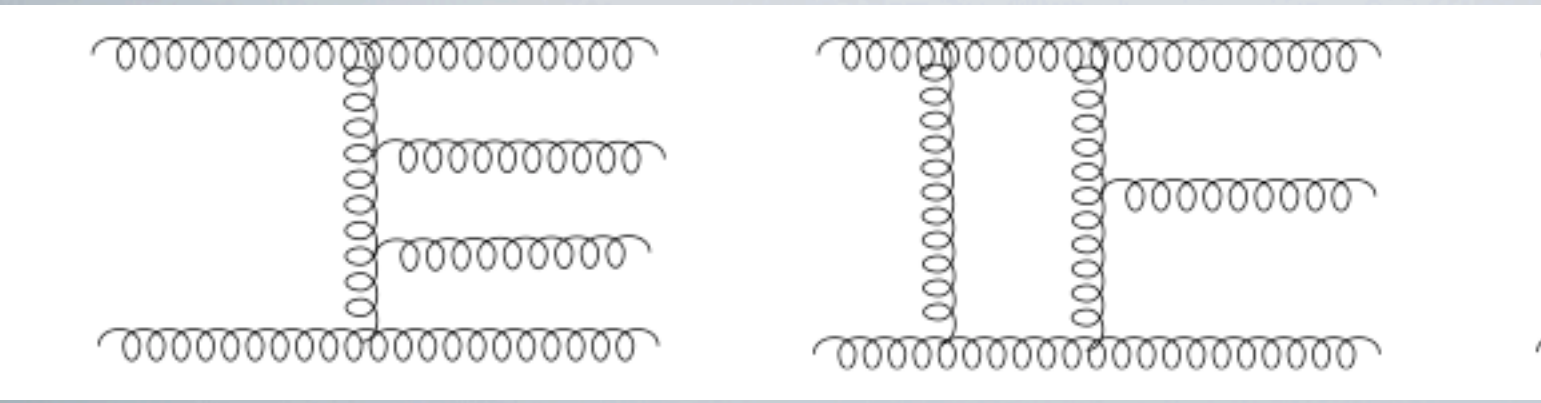

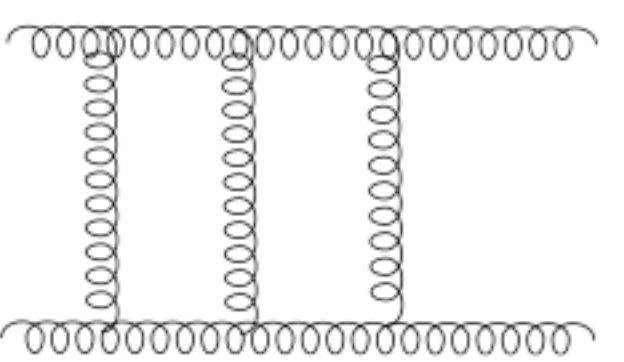

double real l-loop virtual ⊗ single real

2-loop virtual

• need efficient methods to evaluate 2-loop amplitudes/integrals

• need various subtraction terms for singularities of individual contributions

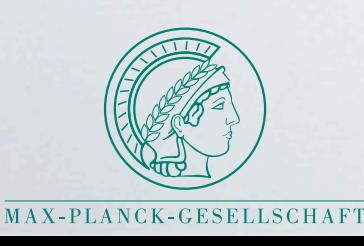

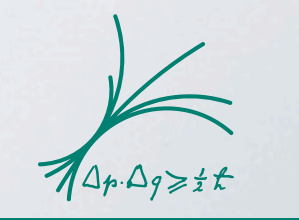

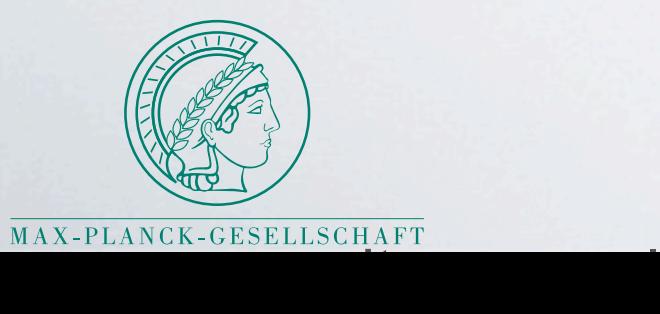

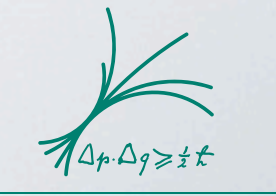

Max-Planck-Institut für Physik (Werner-Heisenberg-Institut)

# the **method** of sector decomposition:

- quite general algorithm [T. Binoth, GH 2000]
- factorizes poles in regulator epsilon
- applicable to loop integrals and IR divergent real radiation

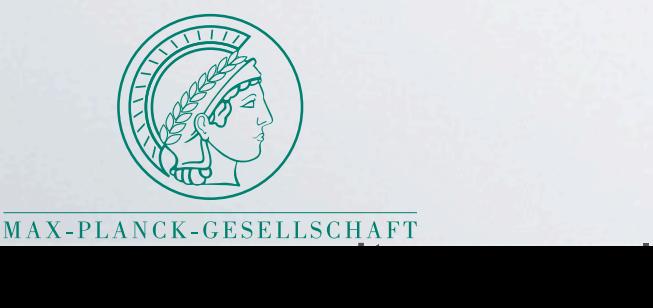

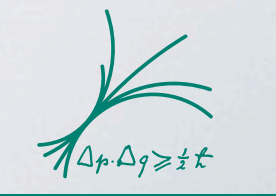

# the **method** of sector decomposition:

- quite general algorithm [T. Binoth, GH 2000]
- factorizes poles in regulator epsilon
- see also talk by David Heymes • applicable to loop integrals and IR divergent real radiation

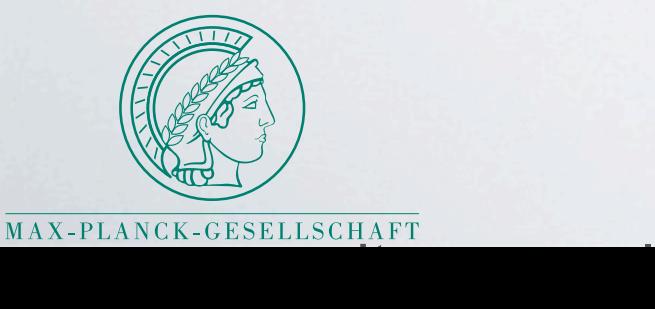

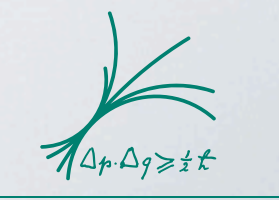

# the **method** of sector decomposition:

- quite general algorithm [T. Binoth, GH 2000]
- factorizes poles in regulator epsilon
- see also talk by David Heymes applicable to loop integrals and IR divergent real radiation

#### the program **SecDec** [S. Borowka, J.Carter, GH]

- extracts poles from loop integrals and more general parametric integrals
- evaluates loop integrals numerically also in the presence of thresholds [S. Borowka, GH 2012]

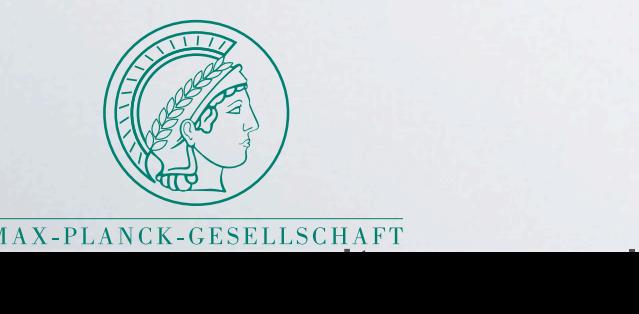

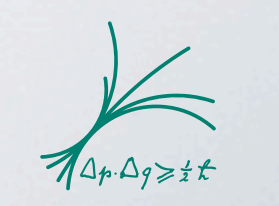

## public programs:

- sector\_decomposition (uses Ginac) [Bogner, Weinzierl '07] (only Euclidean region) supplemented with CSectors [Gluza, Kajda, Riemann, Yundin '10] for construction of integrand in terms of Feynman parameters
- Fiesta (uses Mathematica, C) [A.Smirnov, V.Smirnov, Tentyukov, '08, '09,'13]
- **SecDec** (uses Mathematica, Fortran/C)

[J.Carter, GH '10, S.Borowka, J.Carter, GH '12, S.Borowka, GH '13]

### <http://secdec/hepforge.org>

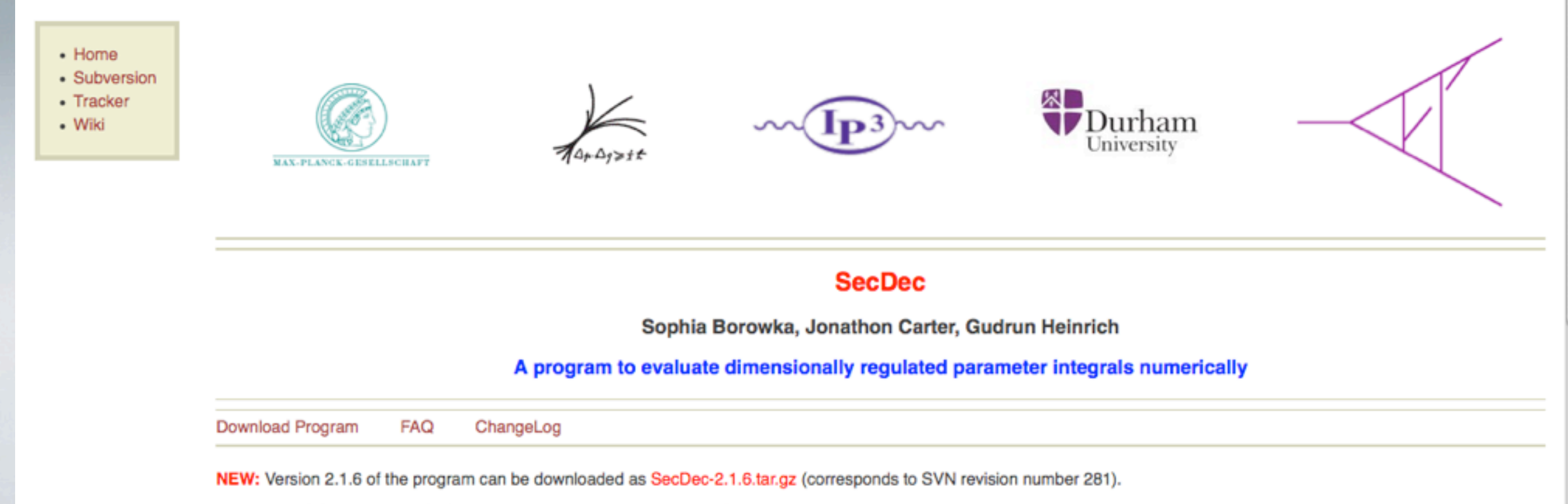

SecDec is hosted by Hepforge, IPPP Durham

Version 2.0 (of Dec 18, 2012) of the program can be downloaded as SecDec-2.0.tar.gz.

### **SecDec flowchart**

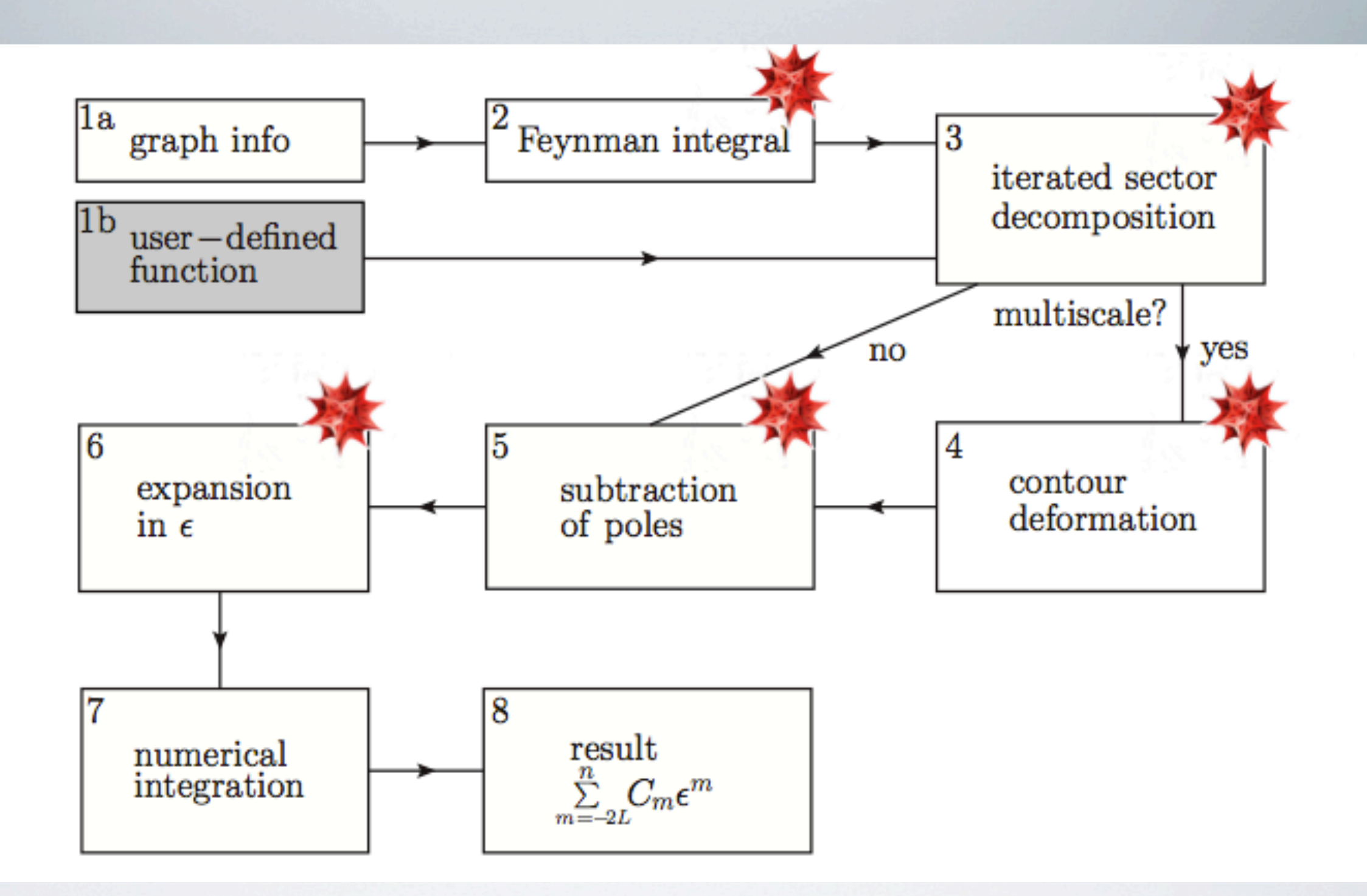

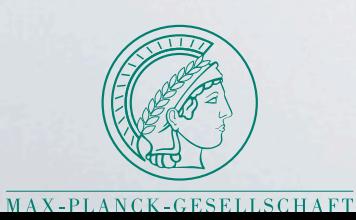

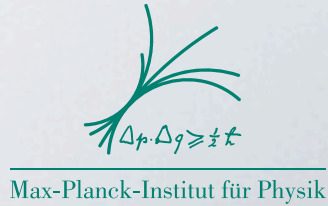

## **SecDec installation and usage**

## • installation:

download from

<http://secdec/hepforge.org>

tar xzvf SecDec-2.1.tar.gz cd SecDec-2.1

./install

installs numerical integration libraries

CUBA [T. Hahn] and BASES [S. Kawabata]

*prerequisites:*

Mathematica version 6 or above, perl, Fortran/C compiler

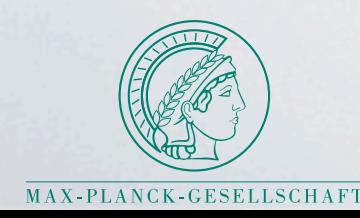

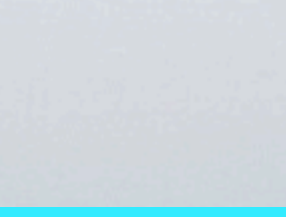

## **SecDec installation and usage**

### • usage:

edit two files

## • parameter.input :

text file, contains parameters for integrand specification and numerical integration

## • graph.m :

Mathematica syntax, contains definition of the integrand

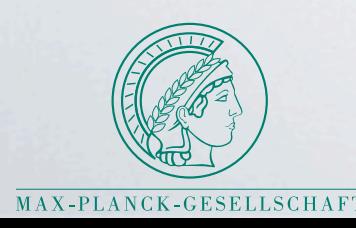

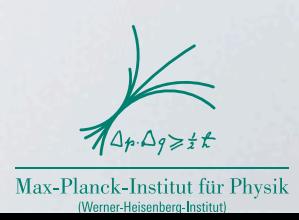

### **Example**

graph definition:

HHNP1.m

### nonplanar graph occurring in double

Higgs production at 2 loops

 $(m_t \neq 0)$ 

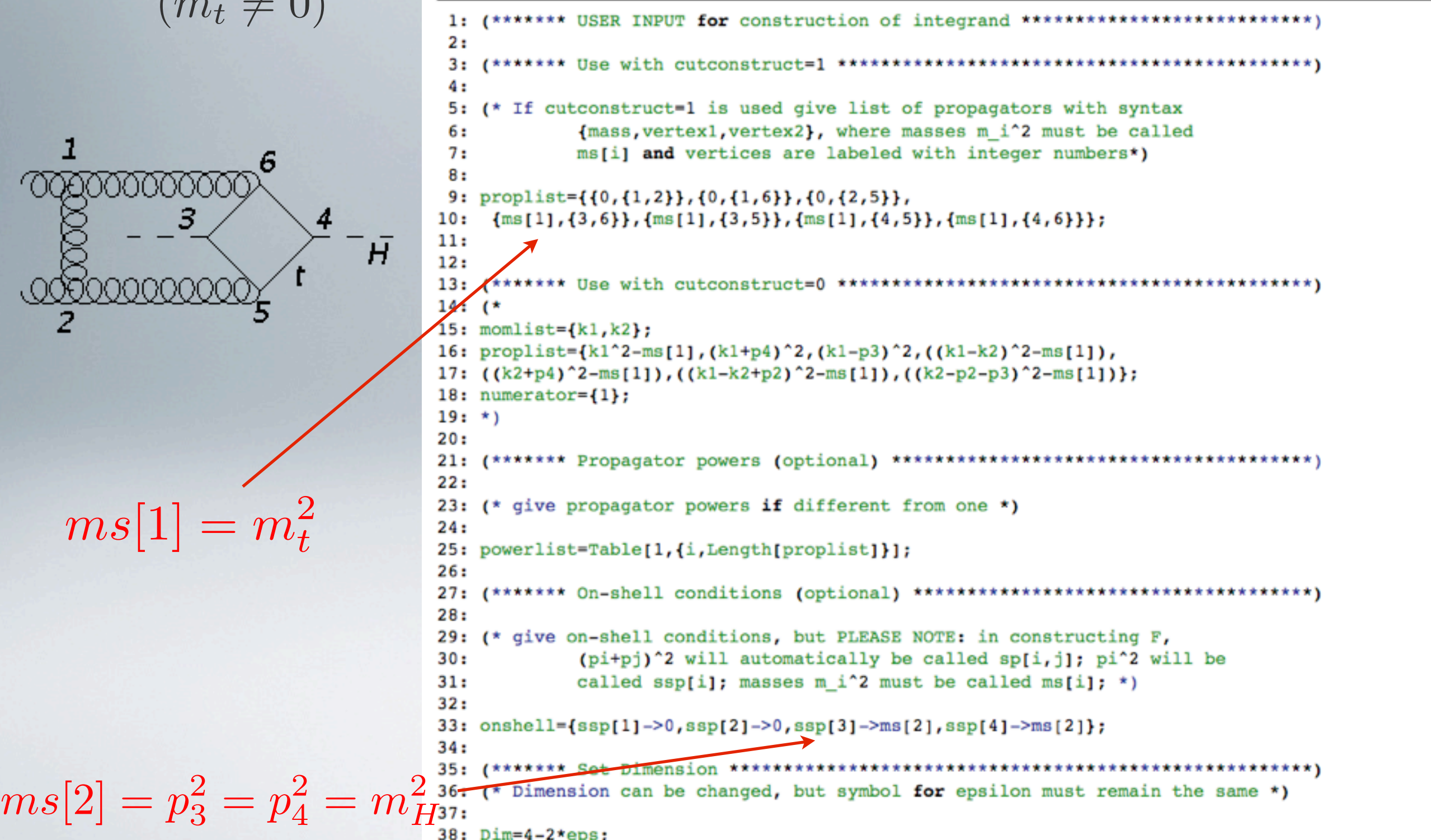

#### **example from gg**  $\rightarrow$  **HH HH example from gg**

### input parameter definition:

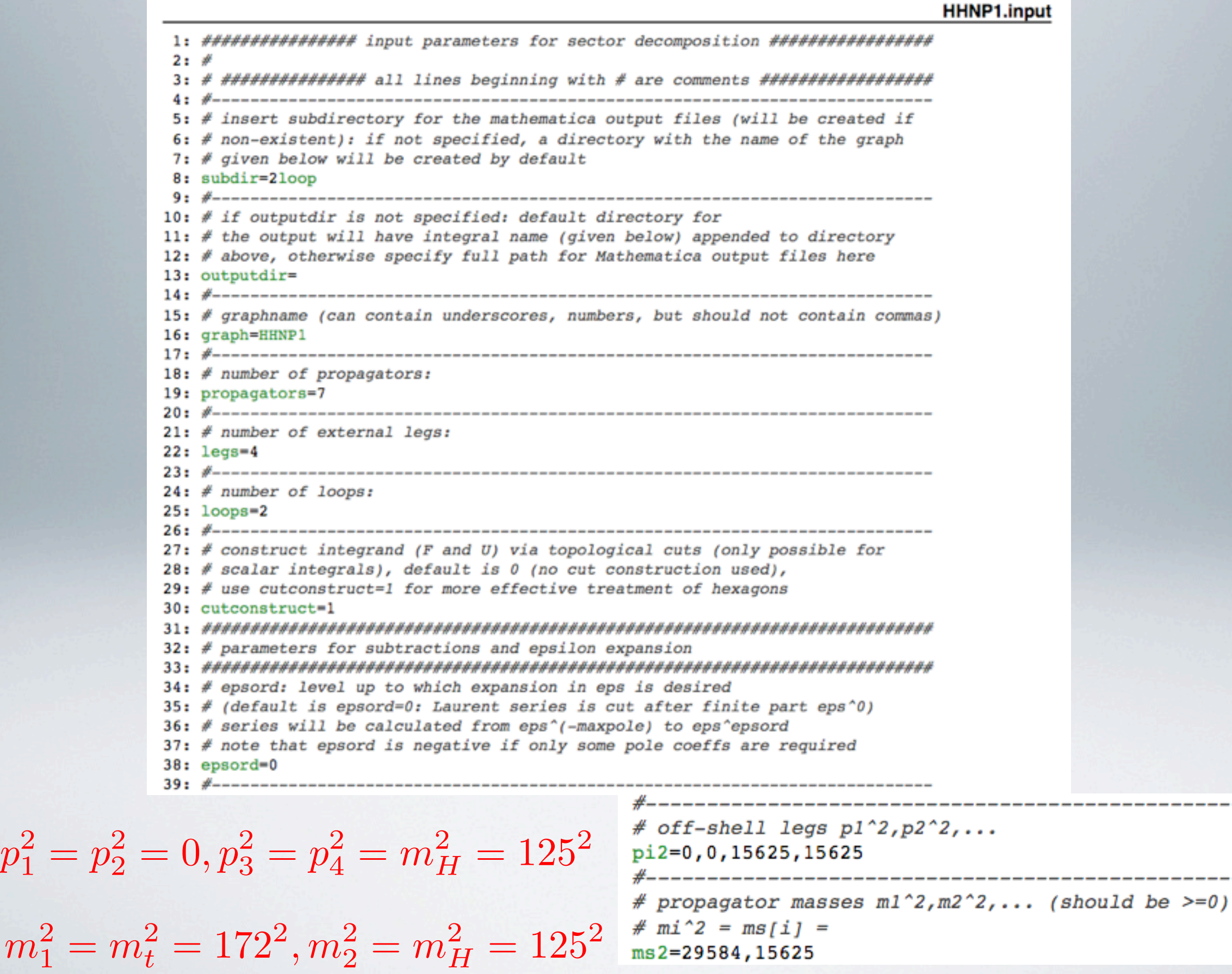

 $\cdots$ 

### **Recent application of SecDec**

momentum dependent *O*(α*s*α*t*)

corrections to neutral Higgs boson masses in the MSSM

[S. Borowka, T. Hahn, S. Heinemeyer, GH, W. Hollik 2014]

• requires calculation of Higgs boson self-energies up to two-loop level

$$
\Gamma \equiv \Delta_{\text{Higgs}}^{-1} = \begin{pmatrix} p^2 - m_{H,\text{tree}}^2 + \hat{\Sigma}_H(p^2) & \hat{\Sigma}_{hH}(p^2) \\ \hat{\Sigma}_{hH}(p^2) & p^2 - m_{h,\text{tree}}^2 + \hat{\Sigma}_h(p^2) \end{pmatrix}
$$

- find the complex solutions of  $\det \Gamma = 0$
- the masses are identified with the real parts of the solutions

### **Recent application of SecDec**

momentum dependent *O*(α*s*α*t*)

corrections to neutral Higgs boson masses in the MSSM

[S. Borowka, T. Hahn, S. Heinemeyer, GH, W. Hollik 2014]

• requires calculation of Higgs boson self-energies up to two-loop level

$$
\Gamma \equiv \Delta_{\text{Higgs}}^{-1} = \begin{pmatrix} p^2 - m_{H,\text{tree}}^2 + \hat{\Sigma}_H(p^2) & \hat{\Sigma}_{hH}(p^2) \\ \hat{\Sigma}_{hH}(p^2) & p^2 - m_{h,\text{tree}}^2 + \hat{\Sigma}_h(p^2) \end{pmatrix}
$$

- find the complex solutions of  $\det \Gamma = 0$
- the masses are identified with the real parts of the solutions

note: experimental precision on Higgs boson mass:

 $M_H^{\text{exp}} = 125.5 \pm 0.4 \pm 0.2$  GeV **ATLAS:**  $M_H^{\text{exp}} = 125.7 \pm 0.3 \pm 0.3$  GeV CMS:

theoretical precision (MSSM):  $\Delta M_h \simeq 3 \,\text{GeV}$ 

### **two-loop Higgs boson selfenergy diagrams**

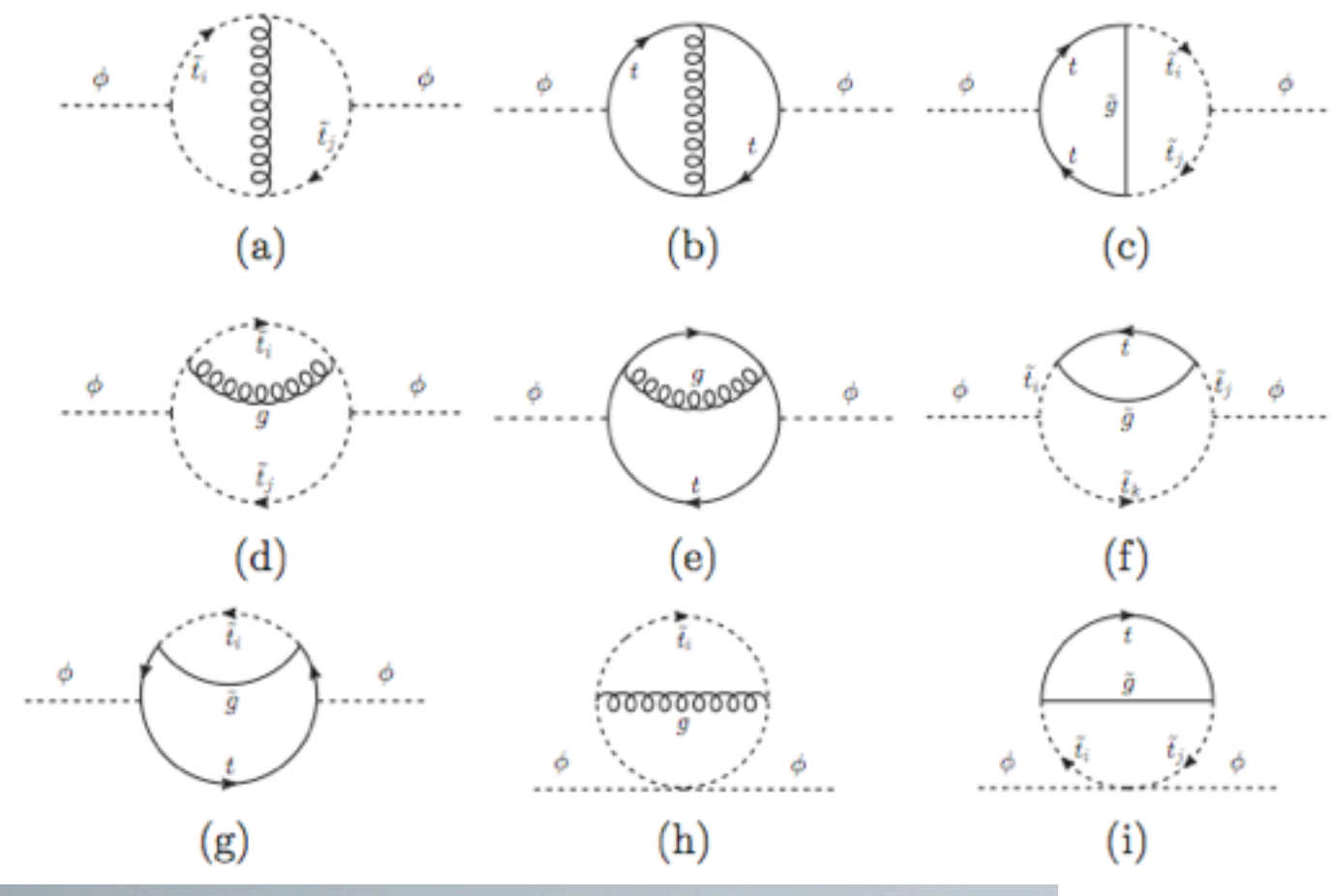

numerical calculation possible with

**SecDec-2.1**

[S. Borowka, GH 2013]

• only few of these integrals are known analytically

- up to 4 different masses
- was technically not feasible so far:

**momentum dependence**

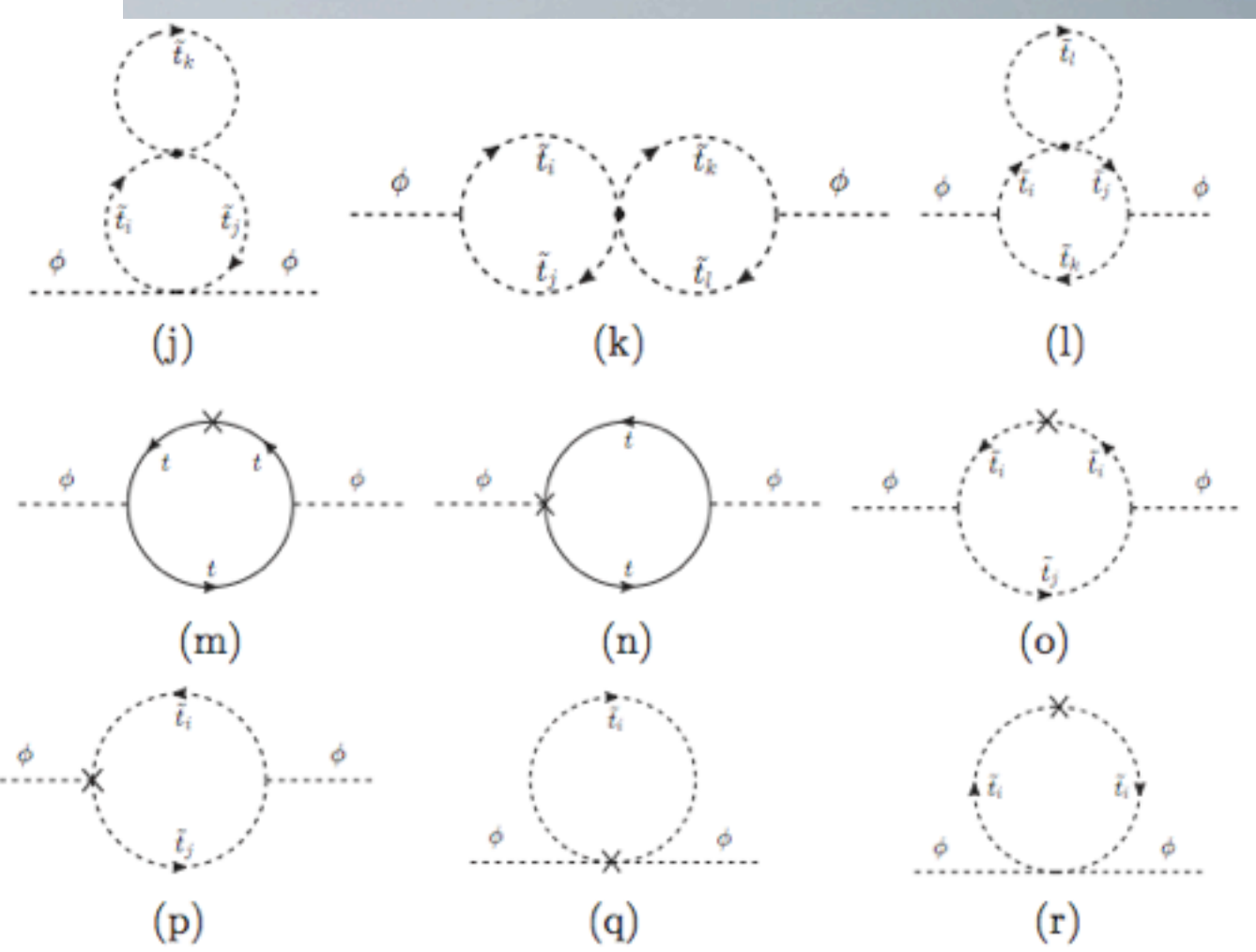

## **Status of corrections in real MSSM**  public programs:

FeynHiggs Frank, Hahn, Heinemeyer, Hollik, Rzehak, Weiglein '00 '03 '07 '14 SoftSusy Allanach '02 SPheno Porod '03 Staub '11 CPsuperH Carena, Choi, Drees, Ellis, Lee, Pilaftsis, Wagner '04 '09 '12 Suspect Djouadi, Kneur, Moultaka '07 H3m Kant, Harlander, Mihaila, Steinhauser '10

## implemented corrections:

- 1-loop : complete
- 2-loop:  $\mathcal{O}(\alpha_s \alpha_t)$ ,  $\mathcal{O}(\alpha_t^2)$ ,  $\mathcal{O}(\alpha_s \alpha_b)$ ,  $\mathcal{O}(\alpha_b^2)$ ,  $\mathcal{O}(\alpha_t \alpha_b)$  at  $p^2 = 0$
- 3-loop:  $\mathcal{O}(\alpha_s^2 \alpha_t)$  at  $p^2 = 0$

now: **2-loop**  $\mathcal{O}(\alpha_s \alpha_t)$  at  $p^2 \neq 0$  [S. Borowka et al 2014]

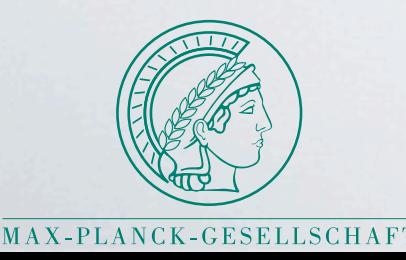

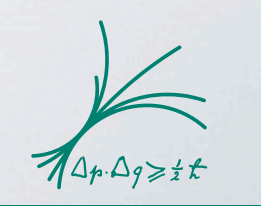

### **two-loop MSSM Higgs boson selfenergy diagrams**

### **procedure:**

- generate diagrams with FeynArts [T. Hahn]
- tensor reduction with TwoCalc [G.Weiglein et al] and **FormCalc** [T.Hahn et al]
- analytically unknown topologies:

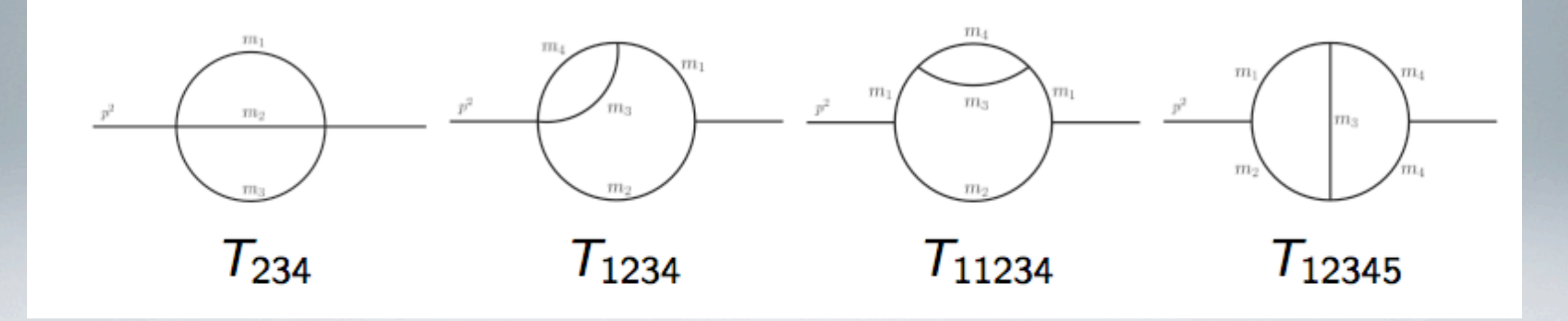

- calculated with **SecDec**, need 34 different mass configurations
- included in FeynHiggs

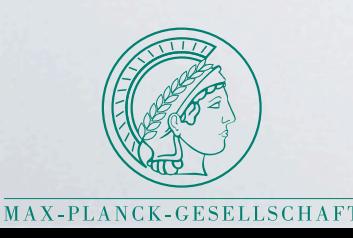

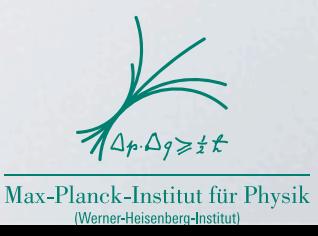

### **examples of results for master integrals**

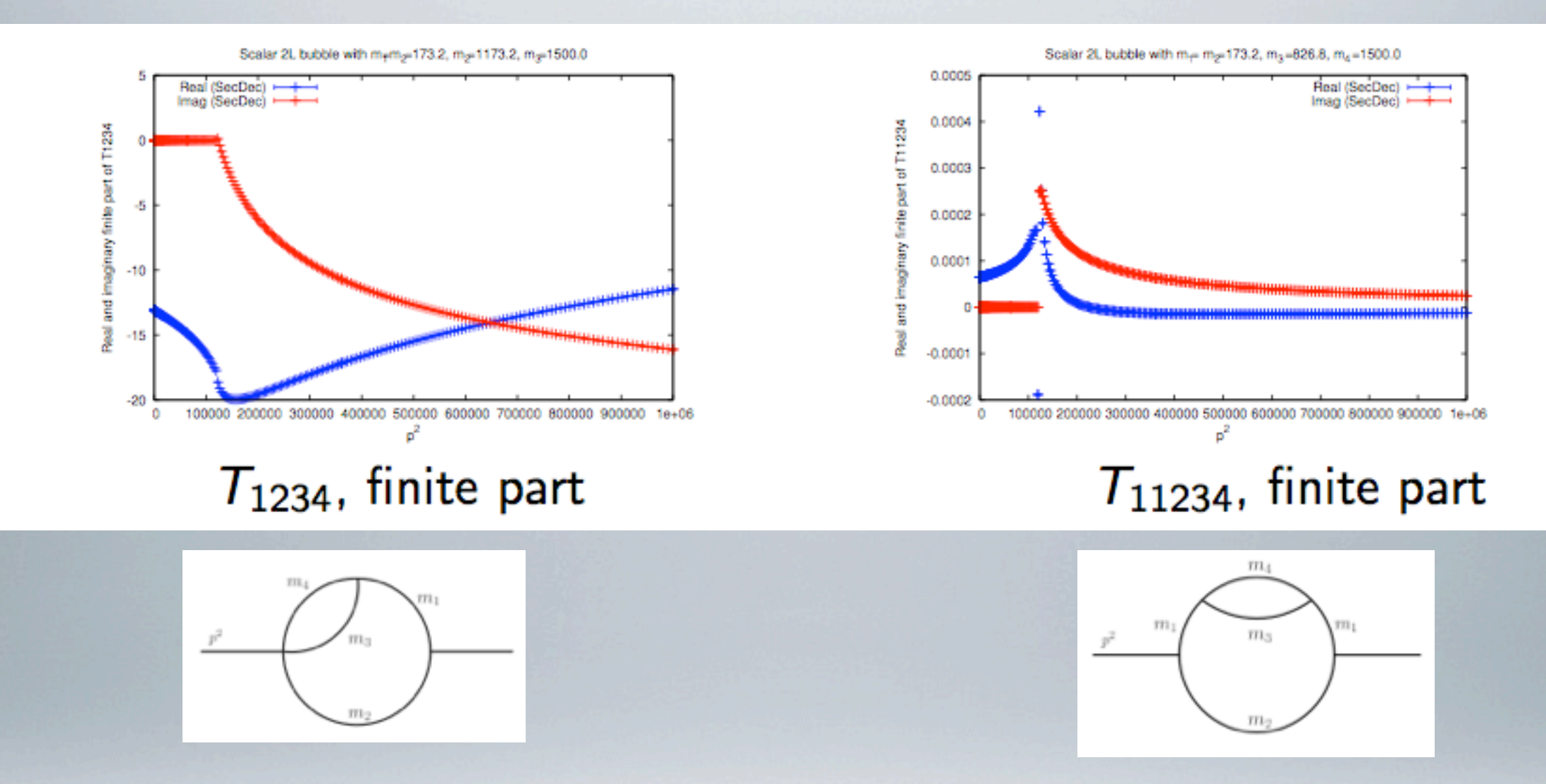

- values for kinematic invariants can differ by up to 14 orders of magnitude
- relative accuracy better than 10^-5, timings range between 0.01s and 100s

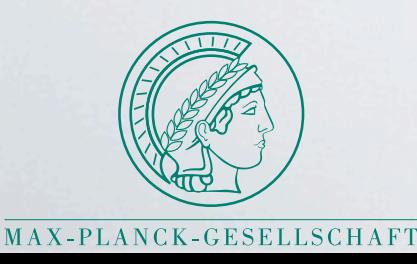

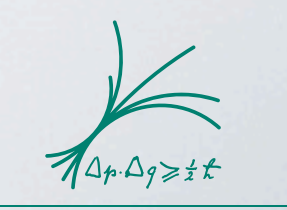

### **2-loop Higgs selfenergies in mh\_max benchmark scenario**

 $m_t = 173.2 \,\text{GeV}, \mu = 200 \,\text{GeV}, M_{\text{Susy}} = 1 \,\text{TeV}, X_t = 2 M_{\text{Susy}}, M_A = 250 \,\text{GeV}, m_{\tilde{g}} = 1.5 \,\text{TeV}$ 

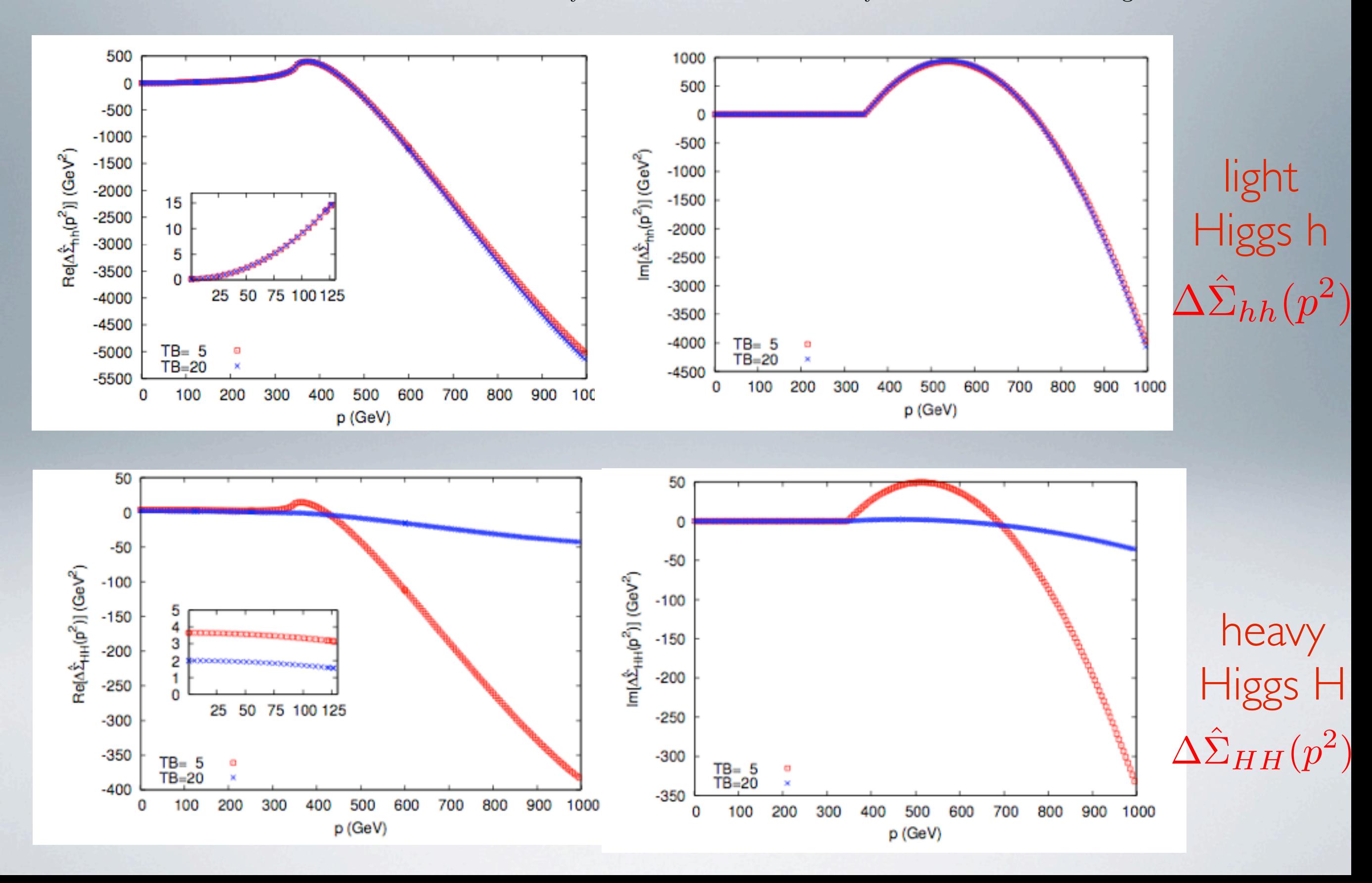

### **2-loop Higgs selfenergies in mh\_max benchmark scenario**

 $m_t = 173.2 \,\text{GeV}, \mu = 200 \,\text{GeV}, M_{\text{Susy}} = 1 \,\text{TeV}, X_t = 2 M_{\text{Susy}}, M_A = 250 \,\text{GeV}, m_{\tilde{g}} = 1.5 \,\text{TeV}$ 

mixed term  $\Delta \hat{\Sigma}_{hH}(p^2)$ 

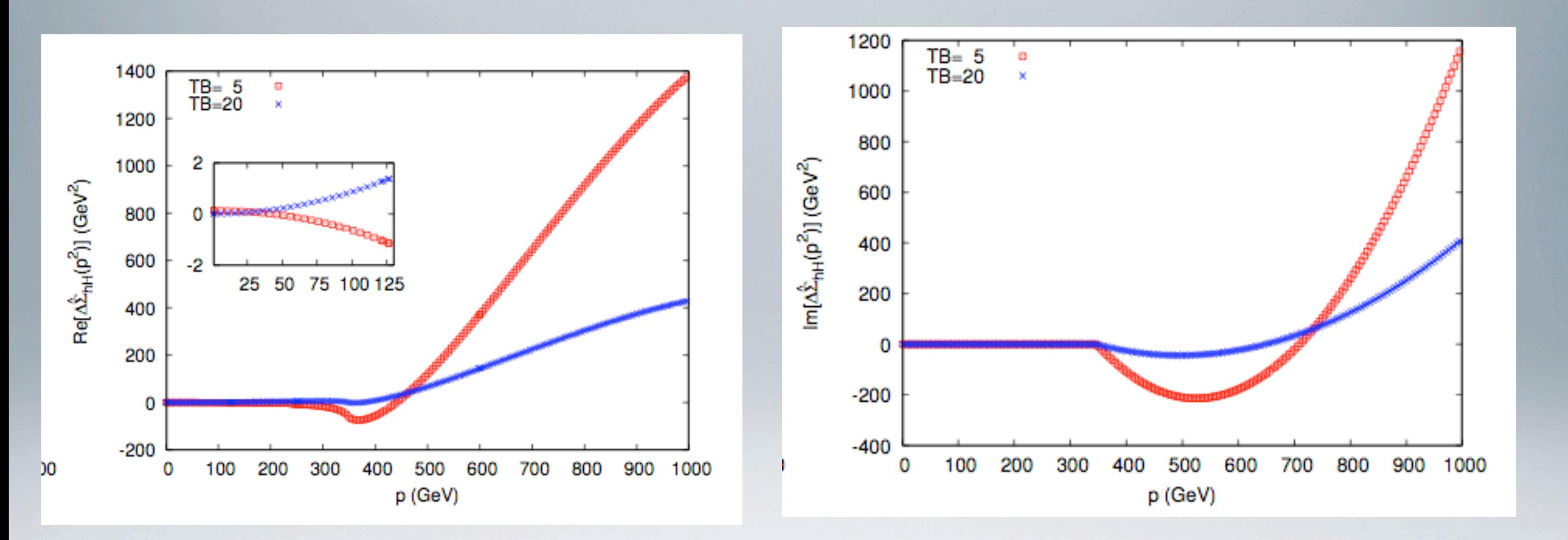

### **calculation of mass shifts**

based on solution of equation

$$
\left[p^2-m_{h,\text{tree}}^2+\hat{\Sigma}_{hh}(p^2)\right]\left[p^2-m_{H,\text{tree}}^2+\hat{\Sigma}_{HH}(p^2)\right]-\left[\hat{\Sigma}_{hH}(p^2)\right]^2=0
$$

### **procedure:**

1. compute Mh and MH without momentum dependent 2-loop corrections using FeynHiggs

2. compute momentum dependent renormalized 2-loop selfenergies at  $p^2 = M_h^2$  and  $p^2 = M_H^2$ 

3. include new selfenergy contributions as constant shifts into FeynHiggs (version 2.10.2) and find poles  $M_h^{\text{new}}$  and  $M_H^{\text{new}}$ 

### **dependence of mass shifts on A-boson mass**

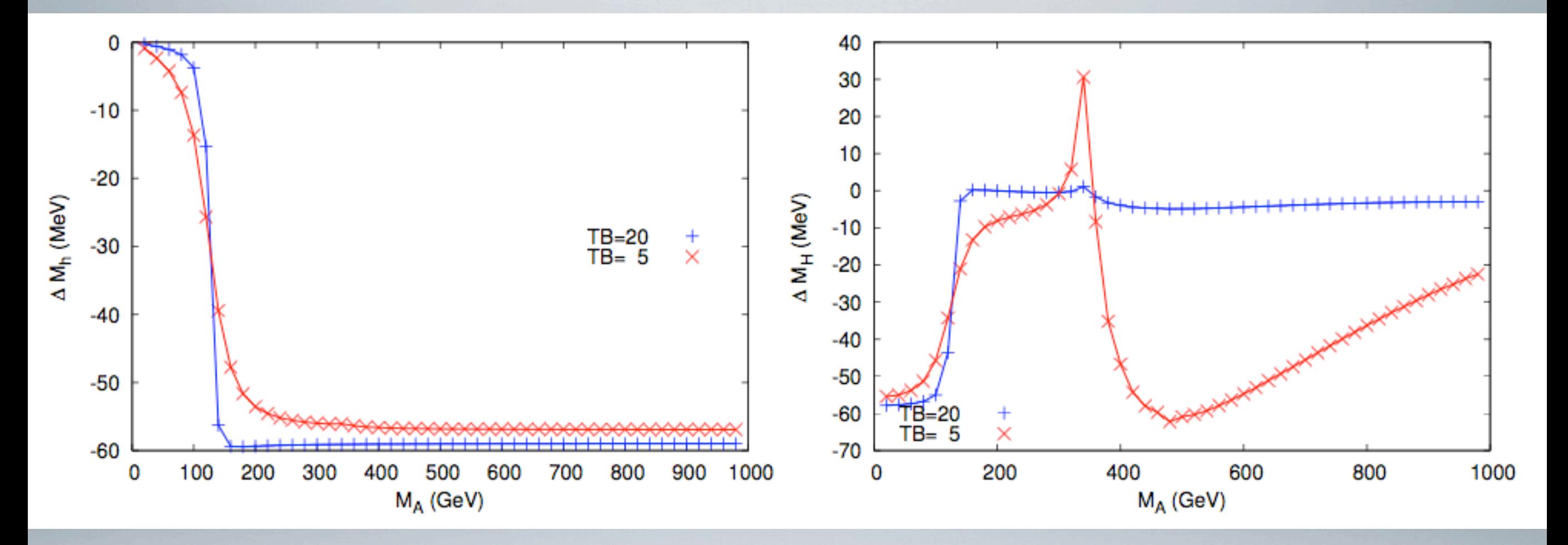

$$
\Delta M_h = M_h - M_{h,0}, \ \Delta M_H = M_H - M_{H,0}
$$

including new momentum dependent corrections

without 2-loop momentum dependence

shift below current experimental precision, interesting for ILC precision

### **dependence of mass shifts on gluino mass**

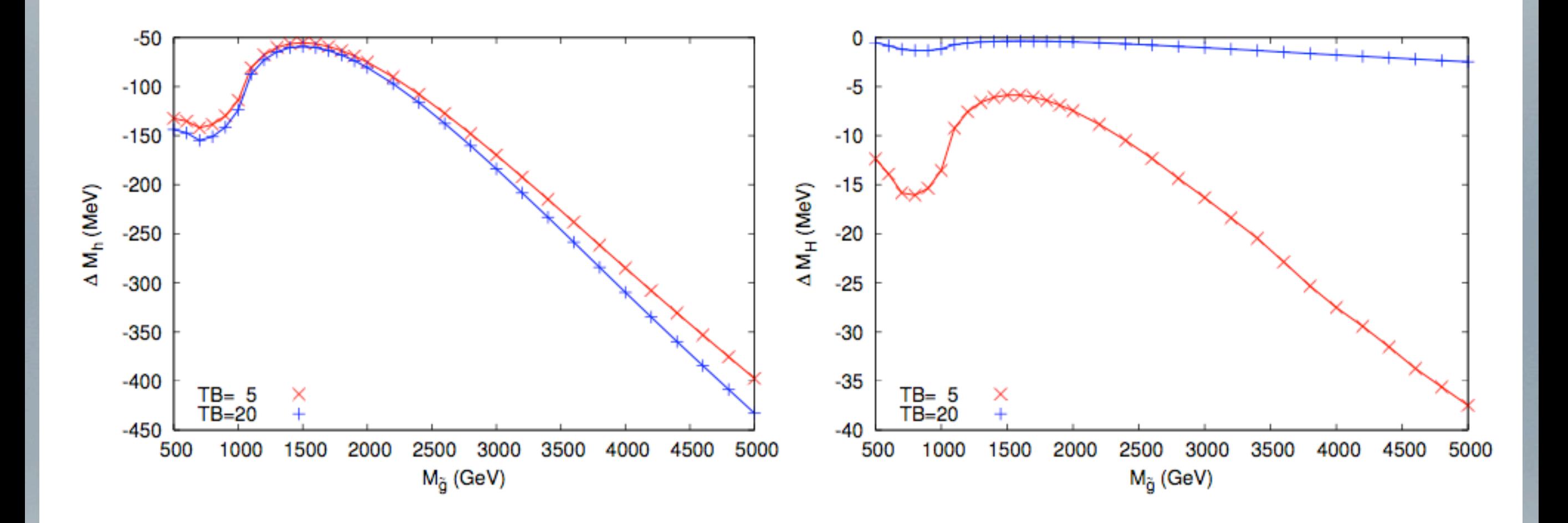

- (squared) logarithmic dependence of  $\Delta M_h$  on gluino mass
- similar behaviour in other scenarios (e.g. light stop scenario)
- for large gluino masses, shift in Mh of the order of current experimental precision!

# **Summary and Outlook**

## **Summary and Outlook**

- **SecDec-2.1** has proven very useful for 2-loop problems with several mass scales
- momentum dependent corrections *O*(α*s*α*t*) to Higgs boson masses in the MSSM:

light Higgs boson mass can get additional shift up to -600 MeV (current LHC precision) for gluino masses around 5 TeV

• corrections available in FeynHiggs version 2.10.2

## **Summary and Outlook**

- **SecDec-2.1** has proven very useful for 2-loop problems with several mass scales
- momentum dependent corrections  $\mathcal{O}(\alpha_s \alpha_t)$  to Higgs boson masses in the MSSM: light Higgs boson mass can get additional shift up to -600 MeV (current LHC precision) for gluino masses around 5 TeV
- corrections available in FeynHiggs version 2.10.2
- Outlook: application of SecDec to other multi-loop problems involving several mass scales
- SecDec-3.0: faster, alternative decomposition strategy (based on algebraic geometry), axial gauge denominators, etc

<http://secdec/hepforge.org>

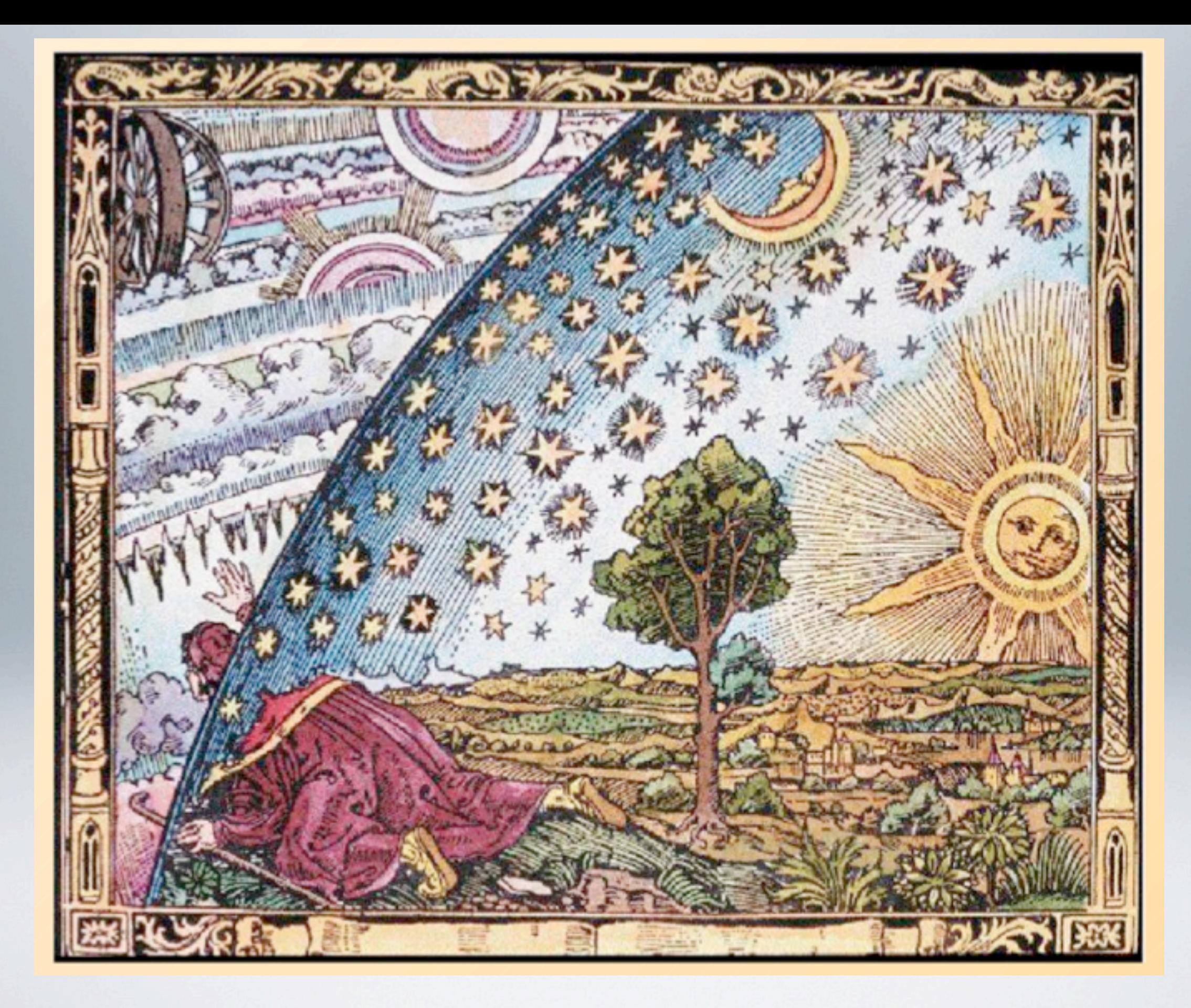

# BACKUP SLIDES

### **impact of gluino mass**

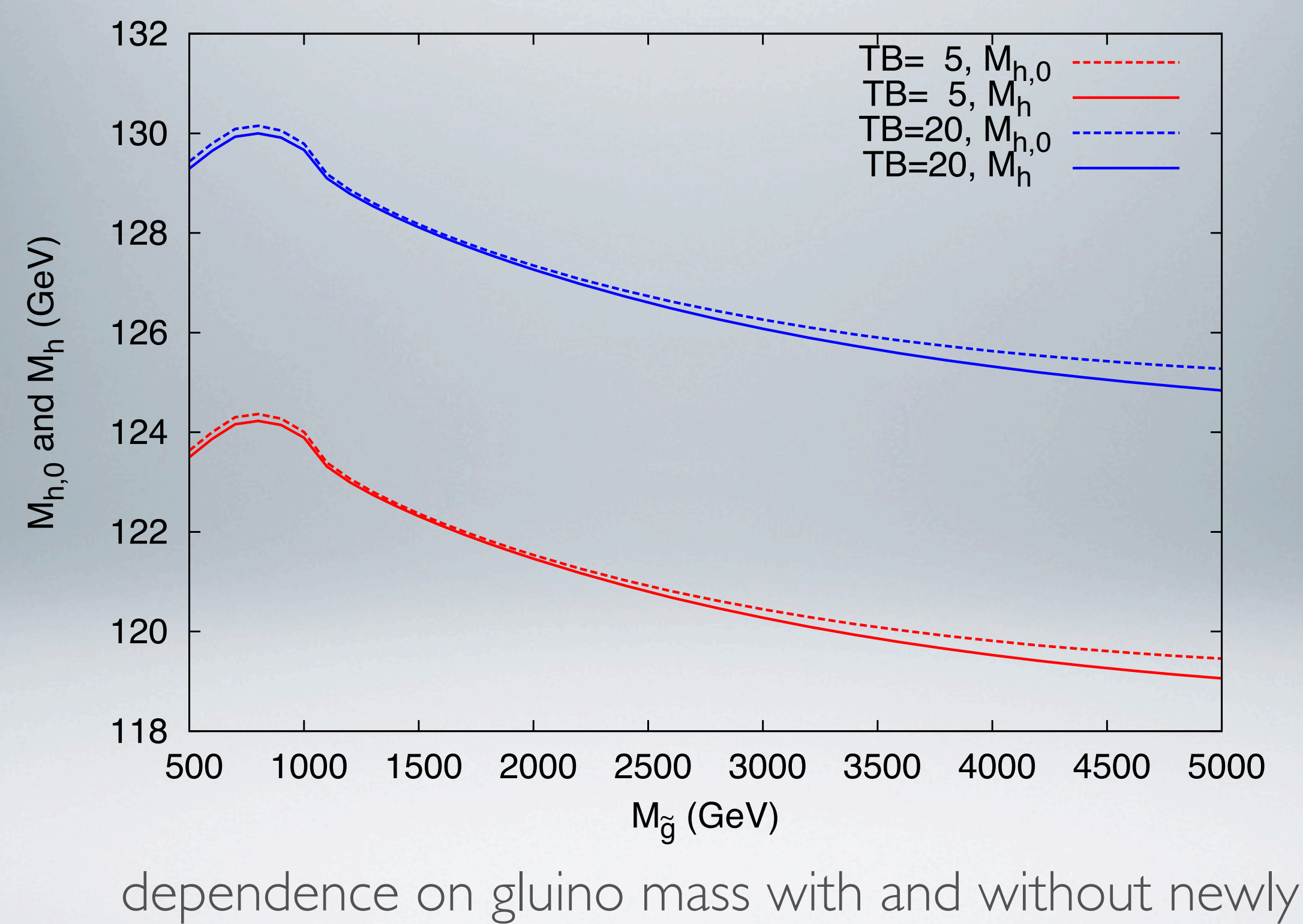

calculated corrections, mh\_max scenario

### **basics of sector decomposition**

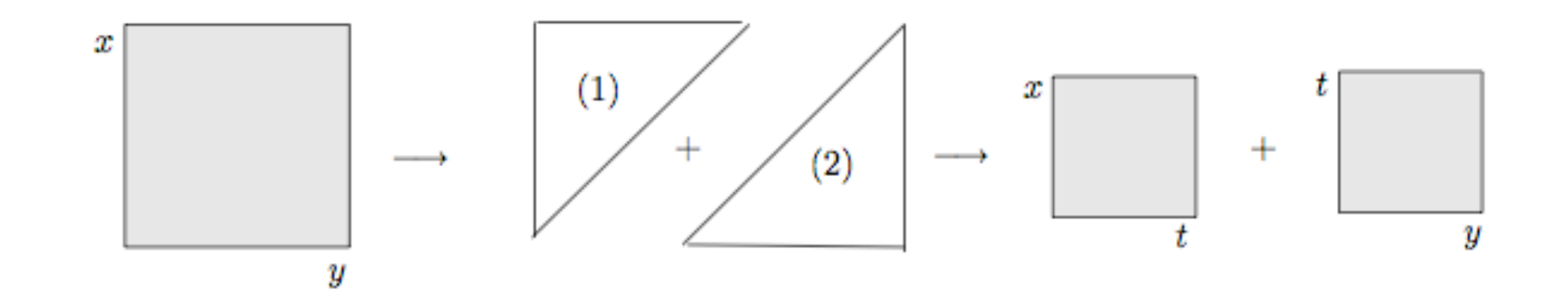

$$
I = \int_0^1 dx \int_0^1 dy \, x^{-1-\epsilon} \, (x+y)^{-1} \, \underbrace{[\Theta(x-y)}_{(1)} + \underbrace{\Theta(y-x)}_{(2)}]
$$

subst. (1)  $y = xz$  (2)  $x = yz$  to remap to unit cube

$$
I = \int_0^1 dx \, x^{-1-\epsilon} \int_0^1 dz \, (1+z)^{-1} + \int_0^1 dy \, y^{-1-\epsilon} \int_0^1 dz \, z^{-1-\epsilon} \, (1+z)^{-1}
$$

singularities are disentangled, number of integrals doubled

### **contour deformation**

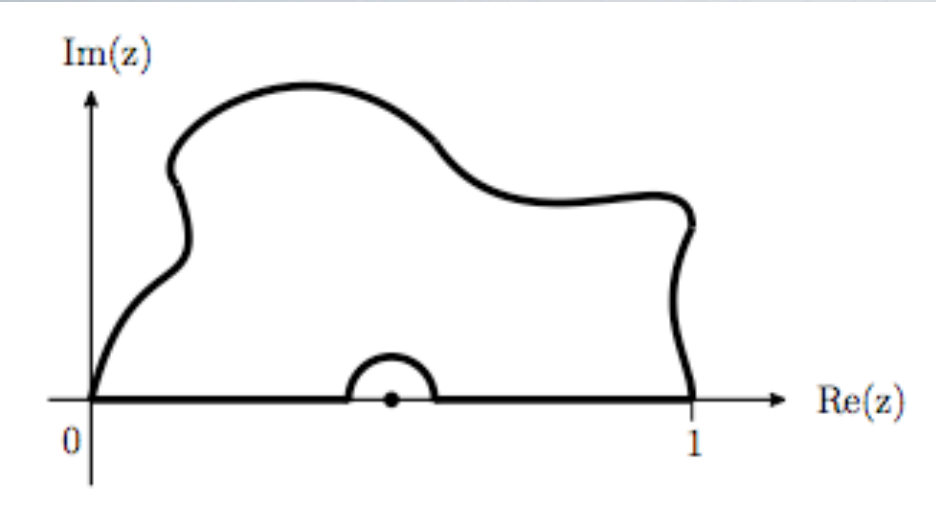

Cauchy: integral over closed contour is zero if no poles are enclosed

$$
\int_0^1 \prod_{j=1}^N x_j \mathcal{I}(\vec{x}) = \int_0^1 \prod_{j=1}^N x_j \left| \frac{\partial z_k(\vec{x})}{\partial x_l} \right| \mathcal{I}(\vec{z}(\vec{x}))
$$

*i*  $\delta$  prescription for Feynman propagators  $\Rightarrow Im(\mathcal{F})$  should be  $< 0$ complexify:

$$
\vec{z}(\vec{x}) = \vec{x} - i \ \vec{\tau}(\vec{x}) \ , \ \tau_k = \lambda \, x_k (1 - x_k) \, \frac{\partial \mathcal{F}(\vec{x})}{\partial x_k}
$$

For small  $\lambda$  correct sign of Im part is guaranteed:

$$
\mathcal{F}(\vec{z}(\vec{x})) = \mathcal{F}(\vec{x}) - i \lambda \sum_j x_j (1 - x_j) \left( \frac{\partial \mathcal{F}}{\partial x_j} \right)^2 + \mathcal{O}(\lambda^2)
$$